# Cheatography

## hbase cheatsheet Cheat Sheet by [wangjl1900](http://www.cheatography.com/wangjl1900/) via [cheatography.com/56848/cs/15082/](http://www.cheatography.com/wangjl1900/cheat-sheets/hbase-cheatsheet)

## **status**

hbase(main):006:0> status 1 servers, 0 dead, 5.0000 average load hbase(main):002:0> help 'status' hbase> status hbase> status 'simple' hbase> status 'summary' hbase> status 'detailed' hbase> status 'replication' hbase> status 'replication', 'source' hbase> status 'replication', 'sink'

### **alter / alter\_async**

```
# t1 t1 f1 f1 5.
# t1 f1 f1 t1 f1 5.
hbase> alter 't1', NAME => 'f1', VERSIONS => 5
#
hbase> alter 't1', 'f1', {NAME => 'f2', IN_MEMORY => true}, {NAME =>
'f3', VERSIONS => 5}
# ns1 t1 f1
hbase> alter 'ns1:t1', NAME => 'f1', METHOD => 'delete'
hbase> alter 'ns1:t1', 'delete' => 'f1'
# t1 MAX_FILESIZE
hbase> alter 't1', MAX_FILESIZE => '134217728'
# t1 f2
hbase> alter 't1', CONFIGURATION =>
{'hbase.hregion.scan.loadColumnFamiliesOnDemand' => 'true'}
hbase> alter 't1', {NAME => 'f2', CONFIGURATION =>
{'hbase.hstore.blockingStoreFiles' => '10'}}
#
hbase> alter 't1', METHOD => 'table_att_unset', NAME =>
'MAX_FILESIZE'
hbase> alter 't1', METHOD => 'table_att_unset', NAME =>
'coprocessor$1'
#
hbase> alter 't1', { NAME \Rightarrow 'f1', VERSIONS \Rightarrow 3 },
{ MAX_FILESIZE => '134217728' }, { METHOD => 'delete', NAME => 'f2'
},
OWNER => 'johndoe', METADATA => { 'mykey' => 'myvalue' }
hbase(main):014:0>
```
## **append**

# t1 rowkey r1 c1 value hbase> append 't1', 'r1', 'c1', 'value' # t1 t11 append hbase> t11.append 'r1', 'c1', 'value'

## **count**

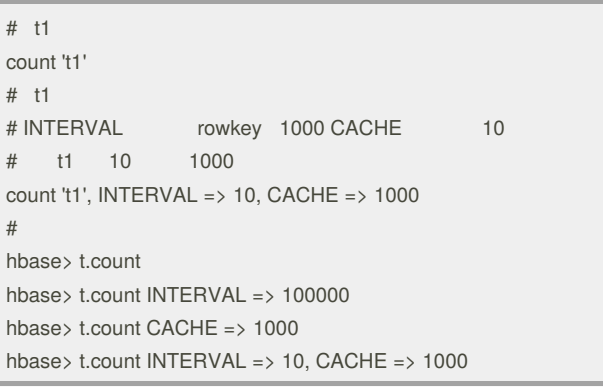

## **delete / deleteall**

# ns1 t1 rowkey r1 c1 ts1 hbase> delete 'ns1:t1', 'r1', 'c1', ts1 # t1 rowkey r1 c1 ts1 hbase> delete 't1', 'r1', 'c1', ts1 # hbase> t.delete 'r1', 'c1', ts1 # ns1 t1 rowkey r1 hbase> deleteall 'ns1:t1', 'r1' # t1 rowkey r1 hbase> deleteall 't1', 'r1' # ns1 t1 rowkey r1 c1 hbase> deleteall 't1', 'r1', 'c1' # t1 rowkey r1 c1 ts1 hbase> deleteall 't1', 'r1', 'c1', ts1 # hbase> t.deleteall 'r1' hbase> t.deleteall 'r1', 'c1' hbase> t.deleteall 'r1', 'c1', ts1

## **put**

# ns1 t1 rowkey r1 c1 hbase> put 'ns1:t1', 'r1', 'c1', 'value' # t1 rowkey r1 c1 hbase> put 't1', 'r1', 'c1', 'value' # t1 rowkey r1 c1 ts1 hbase> put 't1', 'r1', 'c1', 'value', ts1 # t1 rowkey r1 c1 ts1 hbase> put 't1', 'r1', 'c1', 'value', ts1, {ATTRIBUTES=> {'mykey'=>'myvalue'}} #

By **wangjl1900** [cheatography.com/wangjl1900/](http://www.cheatography.com/wangjl1900/)

Published 12th March, 2018. Last updated 12th March, 2018. Page 1 of 2.

Sponsored by **ApolloPad.com** Everyone has a novel in them. Finish Yours! <https://apollopad.com>

# Cheatography

## hbase cheatsheet Cheat Sheet by [wangjl1900](http://www.cheatography.com/wangjl1900/) via [cheatography.com/56848/cs/15082/](http://www.cheatography.com/wangjl1900/cheat-sheets/hbase-cheatsheet)

## **put (cont)**

t.put 'r1', 'c1', 'value', ts1, {ATTRIBUTES=>{'mykey'=>'myvalue'}}

## **create**

```
# ns1 t1 f1 f1 5
hbase> create 'ns1:t1', {NAME => 'f1', VERSIONS => 5}
# t1 f1,f2,f3
hbase> create 't1', {NAME => 'f1'}, {NAME => 'f2'}, {NAME => 'f3'}
#
hbase> create 't1', 'f1', 'f2', 'f3'
# t1 f1 f1 1 TTL 2592000 BLOCKCACHE true
hbase> create 't1', {NAME => 'f1', VERSIONS => 1, TTL => 2592000,
BI OCKCACHE => true}
# t1, f1 f1 hbase.hstore.blockingStoreFiles 10
hbase> create 't1', {NAME => 'f1', CONFIGURATION =>
{'hbase.hstore.blockingStoreFiles' => '10'}}
#
hbase> create 'ns1:t1', 'f1', SPLITS => ['10', '20', '30', '40']
hbase> create 't1', 'f1', SPLITS => ['10', '20', '30', '40']
hbase> create 't1', 'f1', SPLITS_FILE => 'splits.txt', OWNER => 'johndoe'
hbase> create 't1', {NAME => 'f1', VERSIONS => 5}, METADATA => {
'mykey' => 'myvalue' }
hbase> # Optionally pre-split the table into NUMREGIONS, using
hbase> # SPLITALGO ("HexStringSplit", "UniformSplit" or classname)
# Pre-splitting region
hbase> create 't1', 'f1', {NUMREGIONS => 15, SPLITALGO =>
'HexStringSplit'}
hbase> create 't1', 'f1', {NUMREGIONS => 15, SPLITALGO =>
'HexStringSplit', REGION_REPLICATION => 2, CONFIGURATION =>
{'hbase.hregion.scan.loadColumnFamiliesOnDemand' => 'true'}}
# t2 t1 t1 t2 f1
hbase> t1 = create 't2', 'f1'
```
## **scan**

```
# hbase meta meta
hbase> scan 'hbase:meta'
# hbase meta info regioninfo meta info regioninfo
hbase> scan 'hbase:meta', {COLUMNS => 'info:regioninfo'}
# ns1 t1 'c1' 'c2' ns1 t1 'c1' 'c2'
hbase> scan 'ns1:t1', {COLUMNS => ['c1', 'c2']}
# ns1 t1 'c1' 'c2' ns1 t1 'c1' 'c2' 10 rowkey
hbase> scan 'ns1:t1', {COLUMNS => ['c1', 'c2'], LIMIT => 10}
# ns1 t1 'c1' 'c2' ns1 t1 'c1' 'c2' rowkey="xyz" 10 rowkey
hbase> scan 'ns1:t1', {COLUMNS => ['c1', 'c2'], LIMIT => 10, STARTROW
\Rightarrow 'xyz'}
```
#### By **wangjl1900**

[cheatography.com/wangjl1900/](http://www.cheatography.com/wangjl1900/)

Published 12th March, 2018. Last updated 12th March, 2018. Page 2 of 2.

## **scan (cont)**

```
# t1 c1 '1303668804' '1303668904'
hbase> scan 't1', {COLUMNS => 'c1', TIMERANGE => [1303668804,
1303668904]}
# t1
hbase> scan 't1', {REVERSED => true}
# t1
hbase> scan 't1', {FILTER => "(PrefixFilter ('row2') AND
(QualifierFilter (>=, 'binary:xyz'))) AND (TimestampsFilter ( 123, 456))"}
# RAW true t1
hbase> scan 't1', {RAW => true, VERSIONS => 10}
# t1
hbase> t11 = get table 't1'
hbase> t11.scan
```
## **get**

```
# ns1 t1 rowkey r1
hbase> get 'ns1:t1', 'r1'
# t1 rowkey r1
hbase> get 't1', 'r1'
# t1 rowkey r1 ts1 ts2
hbase> get 't1', 'r1', {TIMERANGE => [ts1, ts2]}
# t1 rowkey r1 c1
hbase> get 't1', 'r1', {COLUMN => 'c1'}
# t1 rowkey r1 c1,c2,c3
hbase> get 't1', 'r1', {COLUMN => ['c1', 'c2', 'c3']}
# t1 rowkey r1 c1 ts1
hbase> get 't1', 'r1', {COLUMN => 'c1', TIMESTAMP => ts1}
# t1 rowkey r1 c1 ts1 ts2 4
hbase> get 't1', 'r1', {COLUMN => 'c1', TIMERANGE => [ts1, ts2],
VERSIONS = > 4#
hbase> t.get 'r1'
hbase> t.get 'r1', {TIMERANGE => [ts1, ts2]}
hbase> t.get 'r1', {COLUMN => 'c1'}
hbase> t.get 'r1', {COLUMN => ['c1', 'c2', 'c3']}
hbase> t.get 'r1', {COLUMN => 'c1', TIMESTAMP => ts1}
hbase> t.get 'r1', {COLUMN => 'c1', TIMERANGE => [ts1, ts2],
VERSIONS => 4}
hbase> t.get 'r1', {COLUMN => 'c1', TIMESTAMP => ts1, VERSIONS =>
4}
```
## **other**

truncate show filters list drop\_all drop disable\_all disable whoami version describe

> Sponsored by **ApolloPad.com** Everyone has a novel in them. Finish Yours! <https://apollopad.com>